# **Georgia Institute<br>of Technology**

#### **New Expense Request Form (NERF) Overview**

Effective November 27, 2023, we will use the New Expense Request Form (NERF) via OIT's Fusion Application replacing the former 'Form 2' excel sheet and email process. Streamlining the New Expense Requests process provides an easier submission, review, and approval process for the Institute.

## **The deadline for all submissions and approvals of the FY25 NERF is January 31 at 5:00 pm.**

#### **What's Changing**

Submitting your New Expense Requests will now be done via an online form instead of various excel files and emails.

- Hard deadlines if your unit misses the submission deadline, you will have to either wait for the spring submission or a Committee Lead will have to input the information.
- Requests will be coded as personal services or non-personal services as fringe will now be calculated within the form.
- NERF users will be able to see the requests from across the Institute.
- A NERF report/dashboard will be developed in Workday Adaptive Planning.

## **Additional NERF Benefits Include**

Workflow capability – NERF users will be able to see where their request is after submission.

- Transparency for prioritizations and approvals NERF users can see the requests from across the Institute.
- Eliminates spreadsheet use All requests will be electronic with workflow.
- Improved reporting Data from Fusion will feed into Workday Adaptive Planning, which provides additional reporting capabilities.

# **Training**

New Expense Request Form (NERF) training will be released in two parts beginning November. **The Budget Office will schedule unit/departmental training sessions.** 

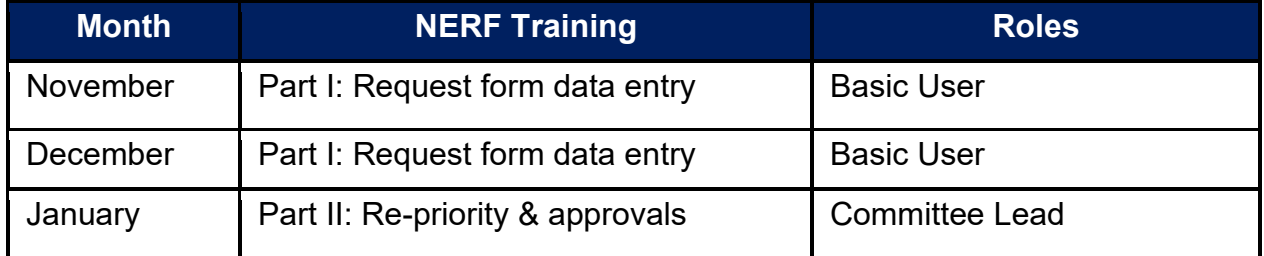

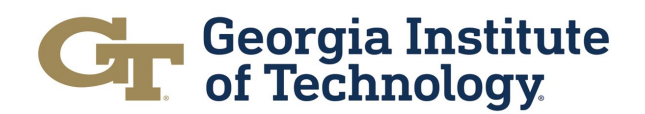

Security roles have already been assigned and set up in Fusion. For FY26+ cycles, Security roles will be administered by an Executive Level representative.

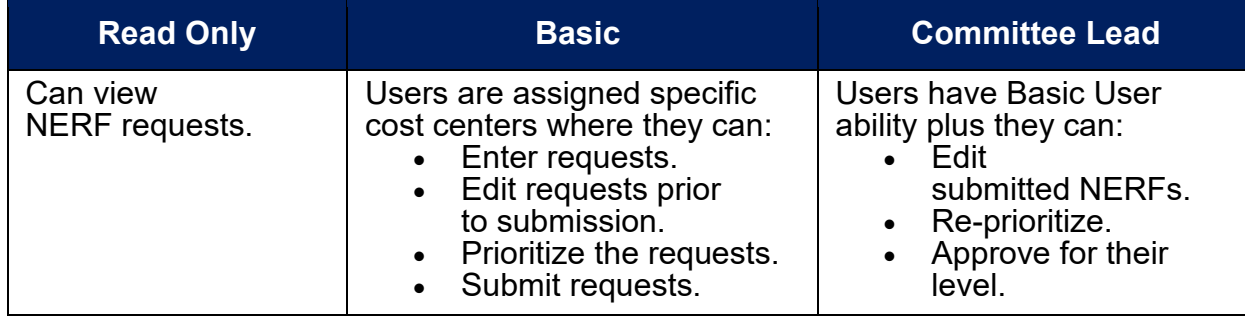

Please contact the following unit leads with any NERF questions or concerns:

- Office of the President and Administration & Finance [Julia Thomas,](mailto:julia.thomas@gatech.edu) Dir-Inst Fin Supp Admin Institute Finance Support
- Provost & Research [Rusty Edwards,](mailto:se57@gatech.edu) Sr Dir-Finance Provost & Executive VP for AA